# File Systems

**File system** = most common abstraction for **persistence**

Also provides

- Large-data storage with random access
- Data organization
- Mobility (e.g., CD ROM, NFS)
- Sharing & protection
- Communication

"File system" sometimes refers to the abstraction and sometimesrefers to a particular disk format. We mean the former.

### File system Layers

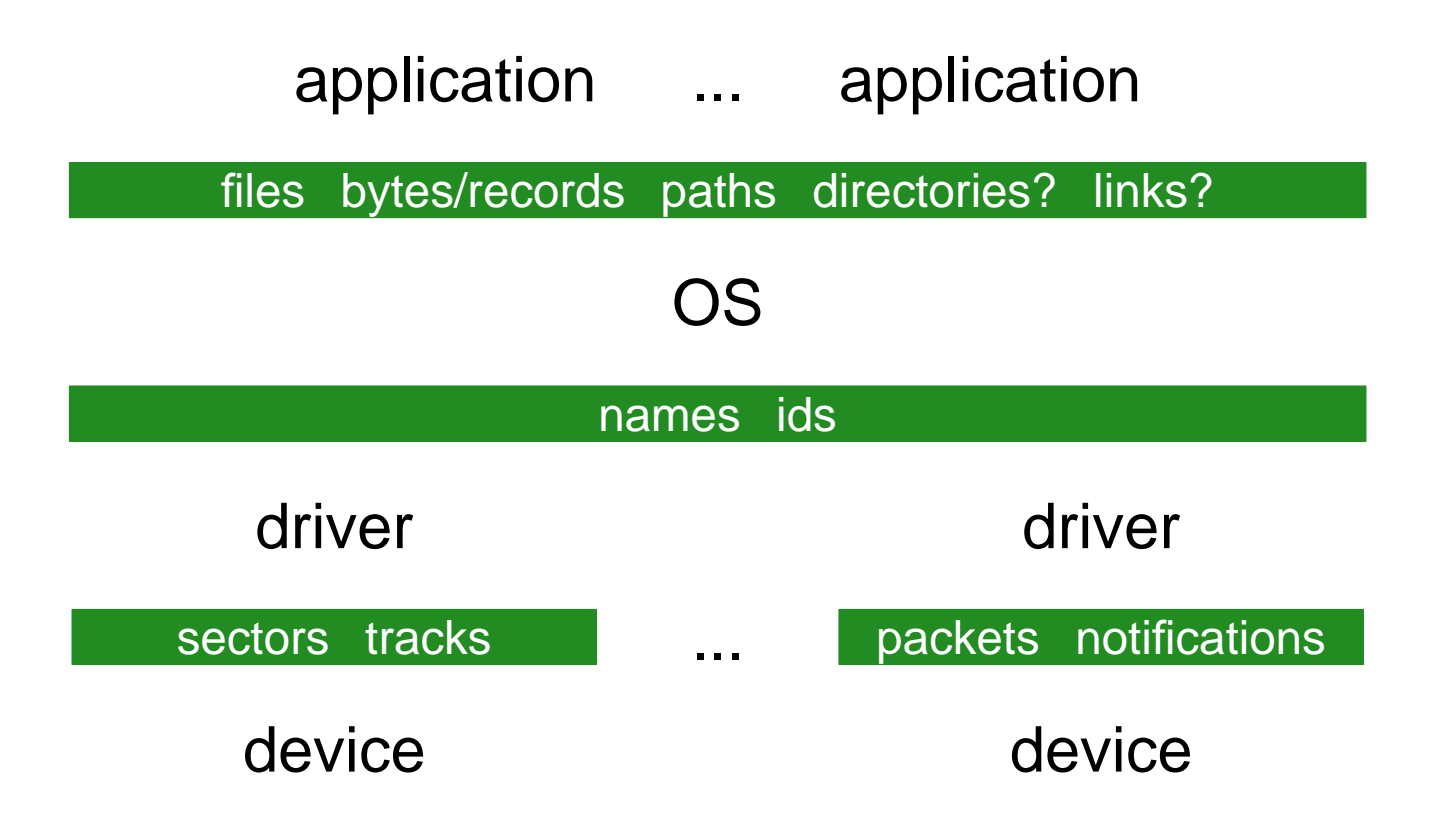

### Files

Typically, a **file** is

- A sequence of bytes
- Metadata, including modification time, permissions, and type

Typically, a file is accessed through a **path**

- Access results in a **file descriptor** or **file handle**
- Descriptor or handle sticks with a file, while thepath can change

## Opening a File

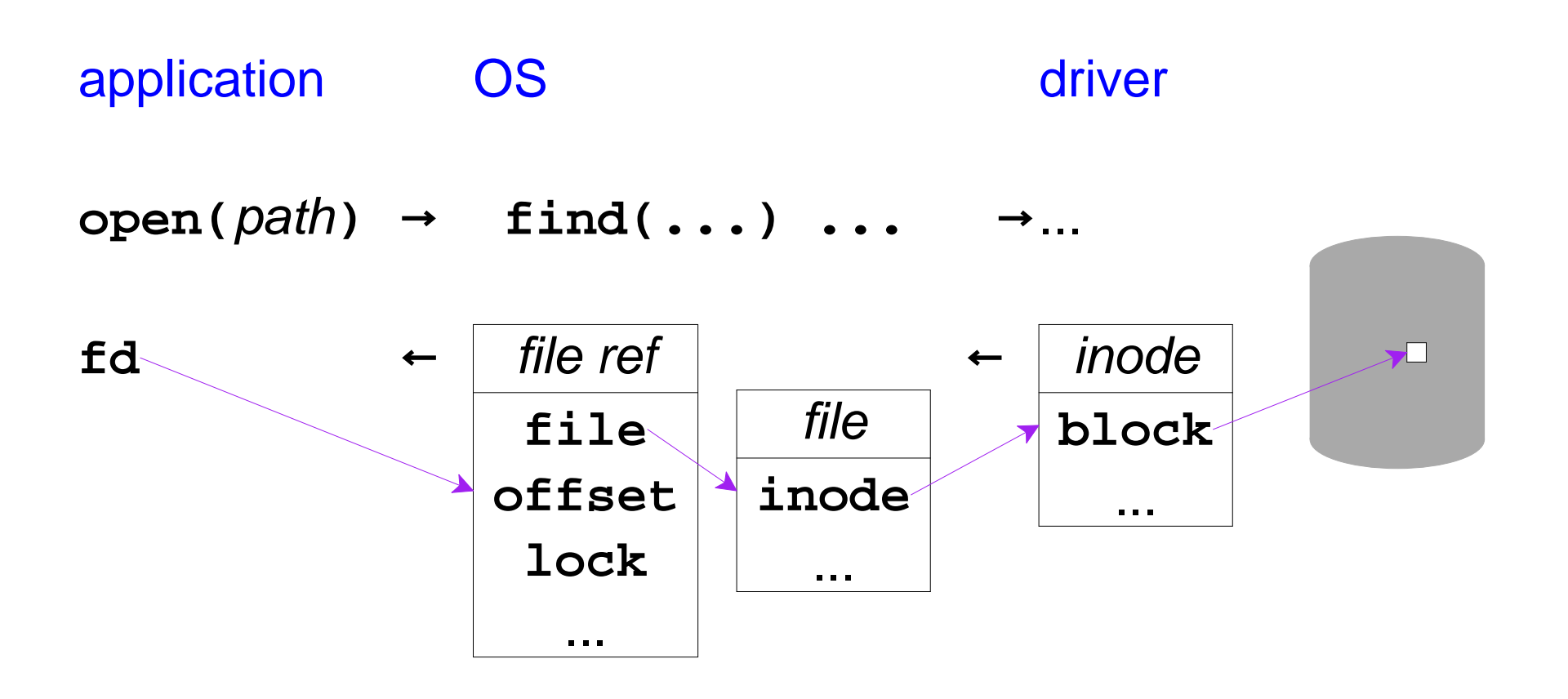

# Common File System Operations

Data

- **Create()**• **Open()**• **Read()**
- **Delete() Close()**• **Write()**
	- **Seek()**

Naming

- **Rename()**• **HardLink()**
	- **SoftLink()**

**Metadata** 

• **GetAttribute()**• **SetAttribute()**

#### **Create()**

Unix:

**int open(const char \*path, int oflag, mode\_t mode);**with **O\_CREAT**

also opens

**int mkdir(const char \*path, mode\_t mode);**

Windows:

**HANDLE CreateFile(LPCTSTR lpFileName, ....);**with **CREATE\_ALWAYS**

also opens

**HANDLE CreateDirectory(LPCTSTR lpPathName, ....);**

see **create.c**

### **Delete()**

Unix:

**int unlink(const char \*path);**

**int rmdir(const char \*path);**

Windows:

**BOOL DeleteFile(LPCTSTR lpPathName);**

**BOOL RemoveDirectory(LPCTSTR lpPathName);**

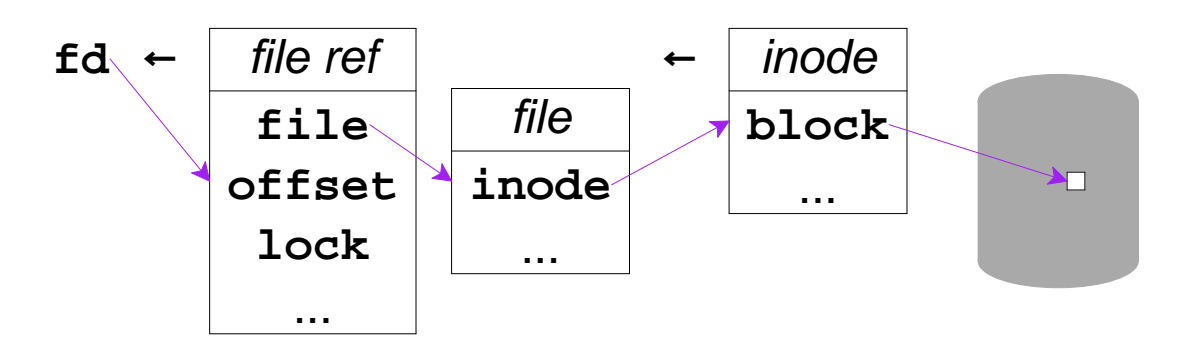

Removes the path mapping, but doesn't actuallydelete until all references are closed(see **create.c**)

### **Open()**

Unix:

**int open(const char \*path, int oflag);**

Windows:

**HANDLE CreateFile(LPCTSTR lpFileName, ....);**

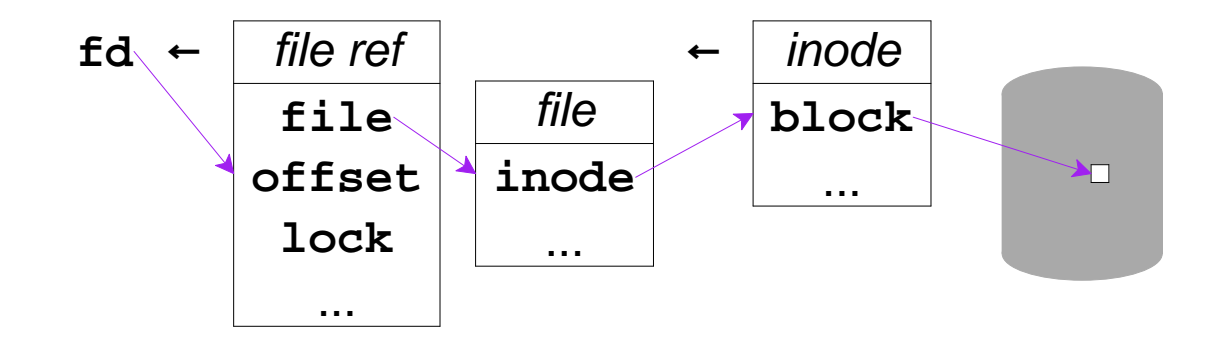

### **Close()**

Unix:

**int close(int filedes);**

Windows:

**BOOL CloseHandle(HANDLE hFile);**

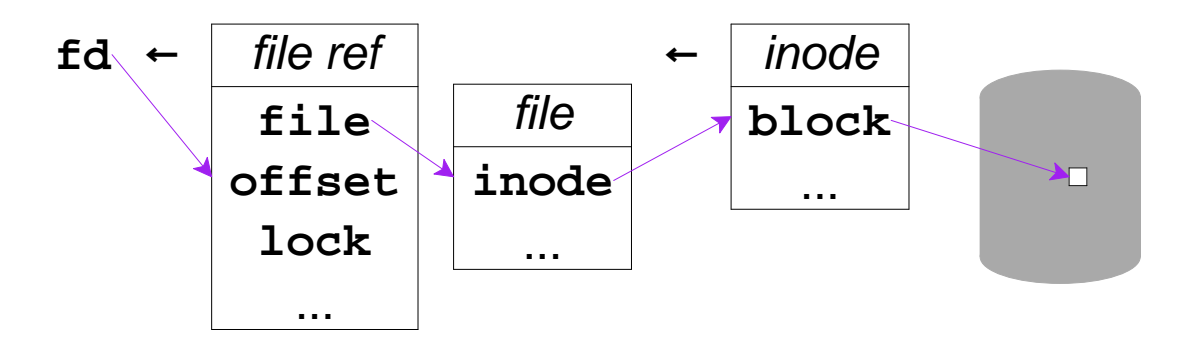

Last copy of decriptor/handle  $\Rightarrow$  free decriptor/handleLast decriptor/handle  $\Rightarrow$  close file

#### **Read()**

Unix:

**ssize\_t read(int fildes, void \*buf, size\_t nbyte);**

Windows:

**BOOL ReadFile(HANDLE hFile, LPVOID lpBuf, ....);**

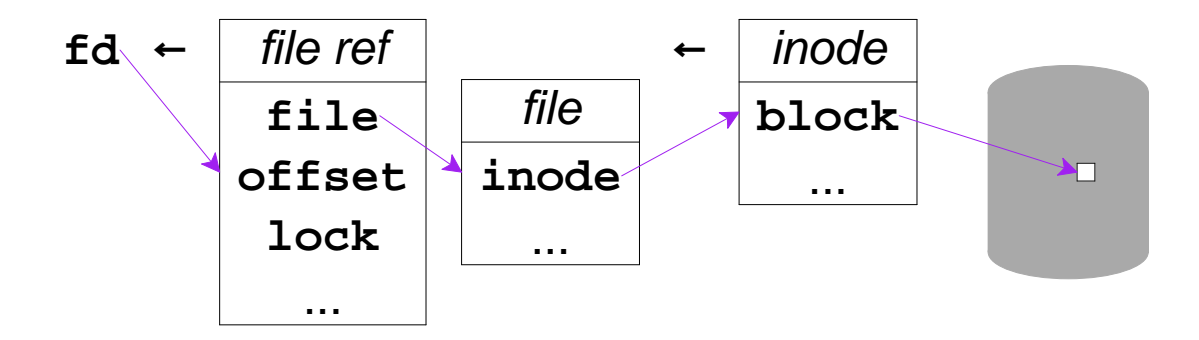

Updates descriptor/handle offset

#### **Write()**

Unix:

**ssize\_t write(int fildes, void \*buf, size\_t nbyte);**

Windows:

**BOOL WriteFile(HANDLE hFile, LPVOID lpBuf, ....);**

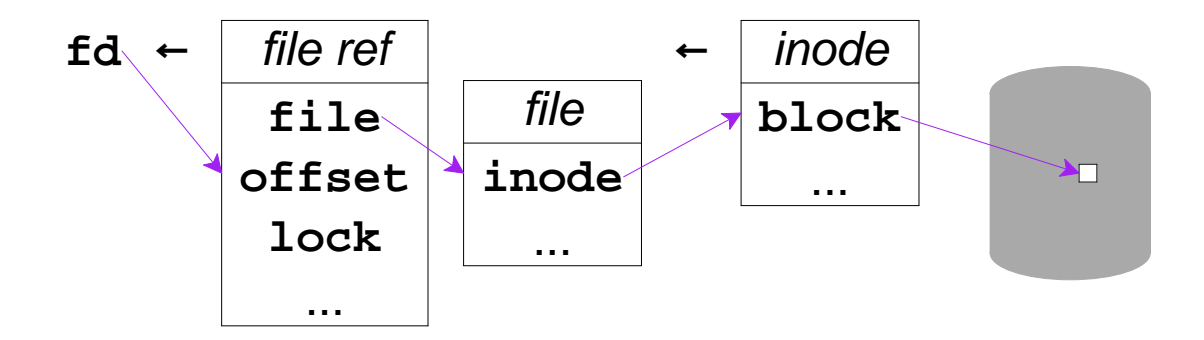

Updates descriptor/handle offset

Unix:

**off\_t lseek(int fildes, off\_t offset, int whence);**

Windows:

**DWORD SetFilePointer(HANDLE hFile, LONG lOff, ...);**

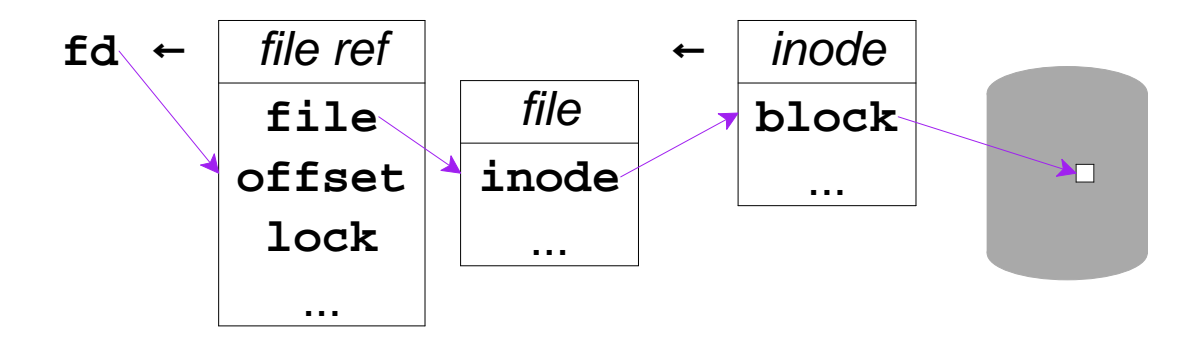

Updates descriptor/handle offset

#### **Rename()**

Unix:

**int rename(const char \*old, const char \*new);**

Windows:

**BOOL MoveFile(LPCTSTR lpOld, LPCTSTR lpNew);**

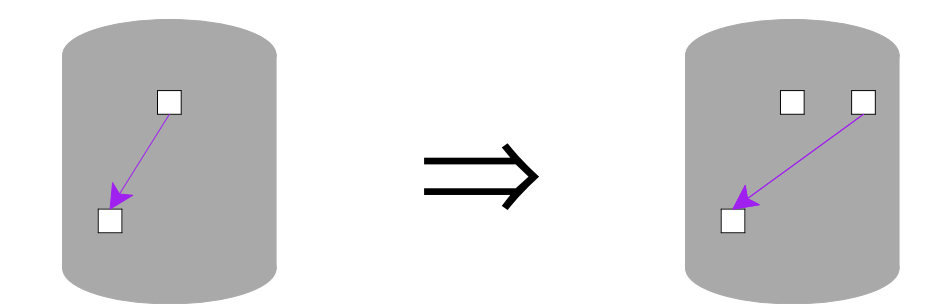

No effect on open descriptors/handles

Atomic update when on the same device

#### **HardLink()**

Unix:

**int link(const char \*old, const char \*new);**

Windows:

**BOOL CreateHardLink(LPCTSTR lpNew, LPCTSTR lpOld, ...);**

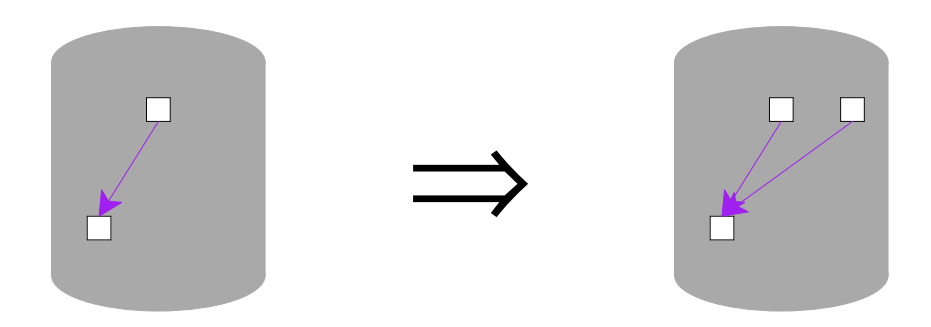

No effect on open descriptors/handles

see **share2.c**

#### **SoftLink()**

Unix:

**int symlink(const char \*path, const char \*new);**

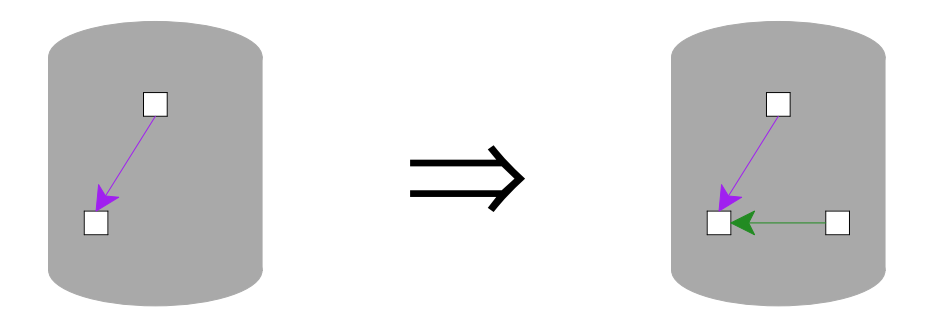

No effect on open descriptors/handles

#### **GetAttribute()**

Unix:

**int fstat(int filedes, struct stat \*buf);**

Windows:

**BOOL GetFileInformationByHandle(HANDLE hFile, ...);**

File type, size, maybe permissions

#### **SetAttribute()**

Unix:

- **int fchmod(int fildes, mode\_t mode);**
- **int futimes(int fildes, struct timeval times[2]);**

Windows:

**BOOL SetFileInformationByHandle(HANDLE hFile, ...);**

File type, size, maybe permissions

## Unix Paths

• A **path** is a sequence of byte-strings elements, where **/** isdisallowed in an element

**usr local bin pdf2ps**

- A path is normally written as a single byte string using **/** as aseparator
	- Path starts with **/** <sup>⇒</sup> absolute **/usr/local/bin/pdf2ps**
	- Path does not start with **/** <sup>⇒</sup> relative **bin/pdf2ps**
- Each process has a **working directory** that prefixes relativepaths

### Unix Paths

### • A device is **mounted** at one or more path prefixes

**\$ /usr/bin/mount /dev/sda2 on / type ext3 (rw) proc on /proc type proc (rw) sysfs on /sys type sysfs (rw) devpts on /dev/pts type devpts (rw,gid=5,mode=620)/dev/sda5 on /usr/vice type ext3 (rw)/dev/sda1 on /boot type ext3 (rw)zfs:/server/home2/mflatt on /home/mflatt type nfs ...**

# Unix Paths

- OS communicates to driver in terms of IDs, known as**inodes** and immediate names
	- $\circ$  A file is a kind of inode
	- A directory is a kind of inode
	- A **hard link** is when a directory points to a file's inode
	- A **soft link** is an inode that contains another path,automatically followed (usually) by the OS
- Case sensivity is managed by the driver
	- ext3 (Linux) is case-sensitive
	- HFS+ (Mac OS) is case-insensitive by default

# Windows Paths

- A **path** combines a drive with a UTF-16 code unit sequence
- A path is normally written as a single string using a lettername for a drive and **\** as a separator, in which case **<sup>&</sup>lt;**, **>**, **:**,**"**, **/**, **\**, and **|** are disallowed in an element**C:\Program Files\PLT\DrScheme.exe**
- A drive can also be **\\**machine**\**volume
- Except that special files names like **aux** refer to devices, independent of the drive, path, or extension
- At some layers of the Windows API, various automatictransformations are applied, such as converting **/** to **\** anddropping trailing spaces

**C:/Program Files/PLT\DrScheme.exe**

### Windows Paths

- Path starts with drive and **\** <sup>⇒</sup> absolute **C:\Program Files\PLT\DrScheme.exe**
- Path does not start with drive or **\** <sup>⇒</sup> relative **PLT\DrScheme.exe**
- Path starts with drive but not **\** <sup>⇒</sup> drive-relative **C:PLT\DrScheme.exe**
- Path starts with **\** <sup>⇒</sup> drive-absolute **\Program Files\PLT\DrScheme.exe**
- Each process has a **working drive** and each drive perprocess has a **working directory**

### Windows Paths

- OS communicates to driver in terms of pathsUse the **\\?\** prefix to specify driver path directly**\\?\c:\wE|Rd\<path>**
- Case sensivity is managed by the OS

### Paths

- Generally cannot get a cannonical path for a file
	- The path can change
	- May have multiple mount points
	- May have multiple links
- File descriptor/handle provides cannonical references
	- e.g, get inode
	- Only works for open files

What if cooperating processes want to modify a file,and only one process should modify the file at atime?

• **Advisory locks** — provided by the OS to let cooperating programs declare exclusive access

Unix, typically

• **Mandatory locks** — provided by the OS to let programs (cooperative or not) gain exclusiveaccess

Windows

### **Lock()** and **Unlock()**

Unix:

**int flock(int fd, int operation);**

Windows:

**HANDLE CreateFile(LPCTSTR lpFileName, ...., DWORD dwShareMode, ....);**

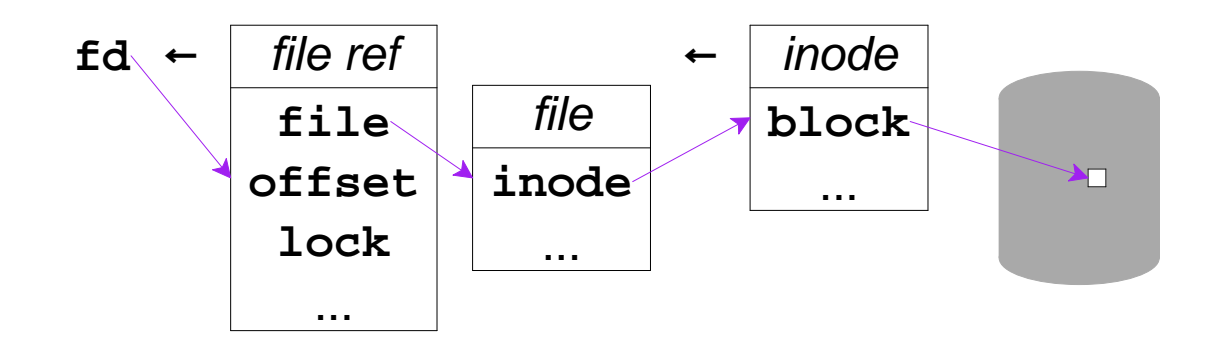

see **locks.c**, **locks2.c**, **locks2.c**

# **Permissions**

- **Access-control list** (ACL) determines for each file which userid can perform which of a handful ofoperations
	- Typical operations: read, write, execute,append, delete, list
- Unix-style simplified mapping:
	- owner vs. group vs. everyone
	- o read, write, execute